**CİTRIX®** Endpoint Management

## Role-Based Access Control Defaults

Last Updated: August 17, 2018

## Role-Based Access Control Defaults

This table lists all Role-Based Access Control (RBAC) access permissions and indicates, with the letter Y, if the permission is set by default for any of the built-in roles.

Permissions that apply only to on-premises XenMobile Server are marked with an asterisk (\*).

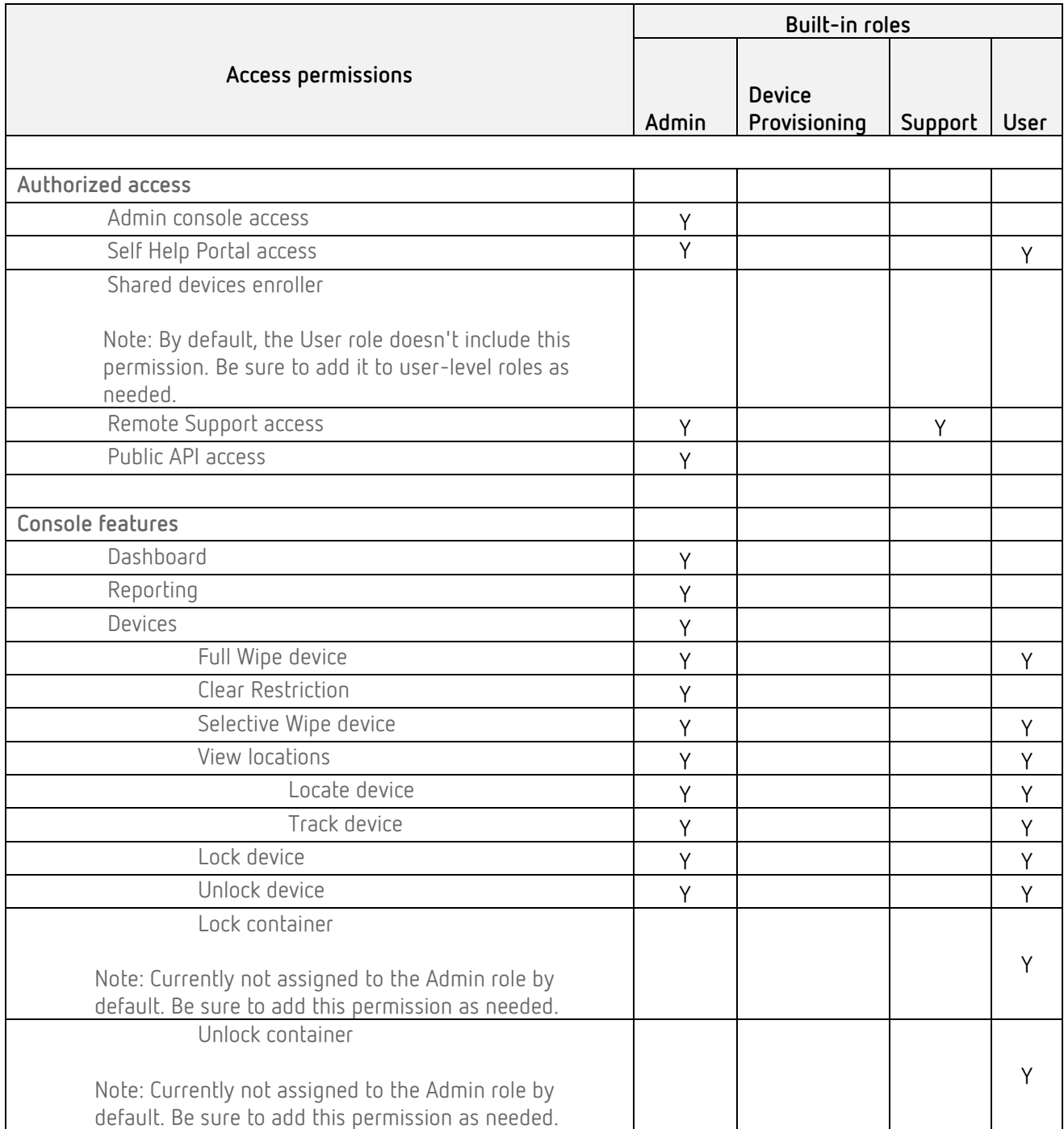

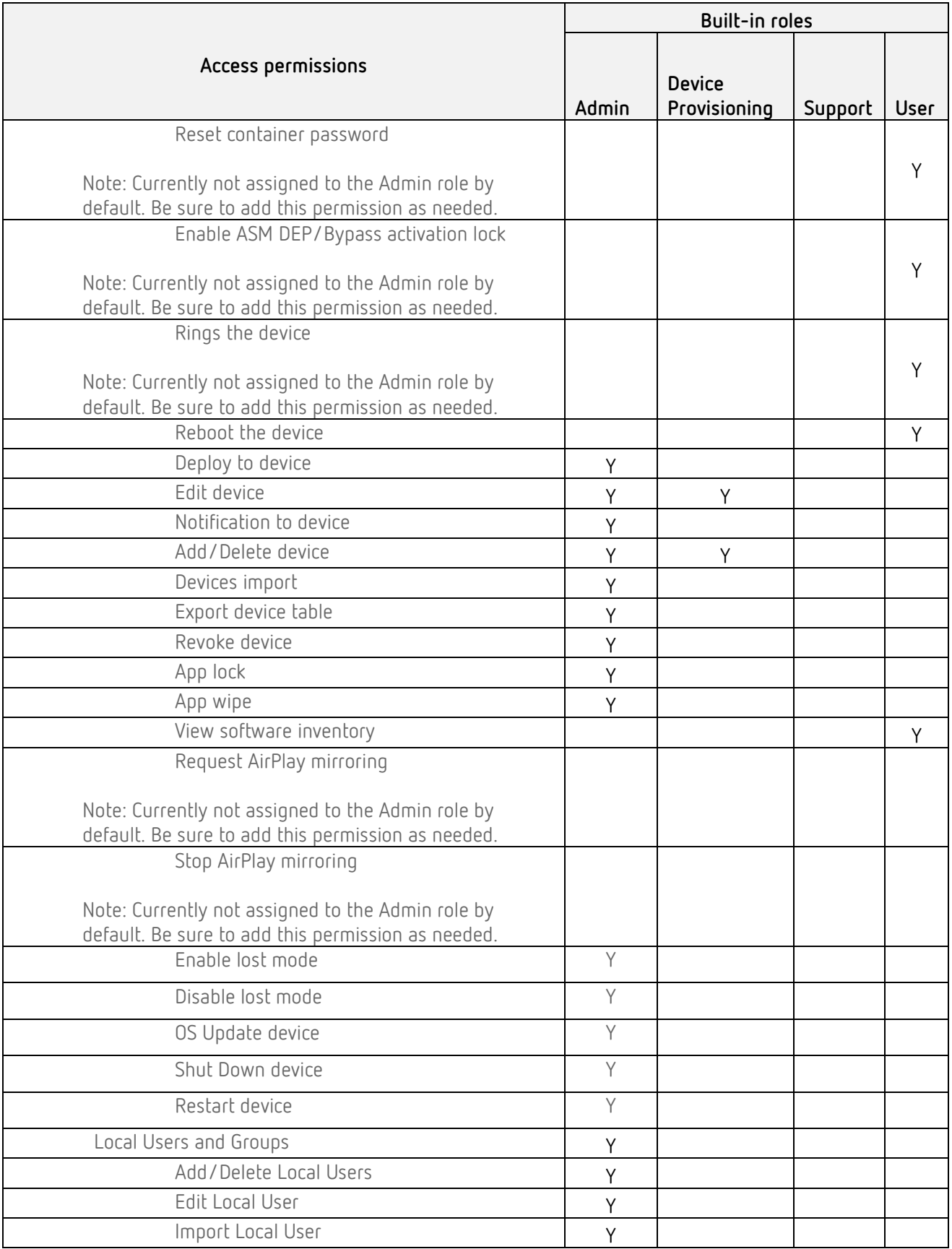

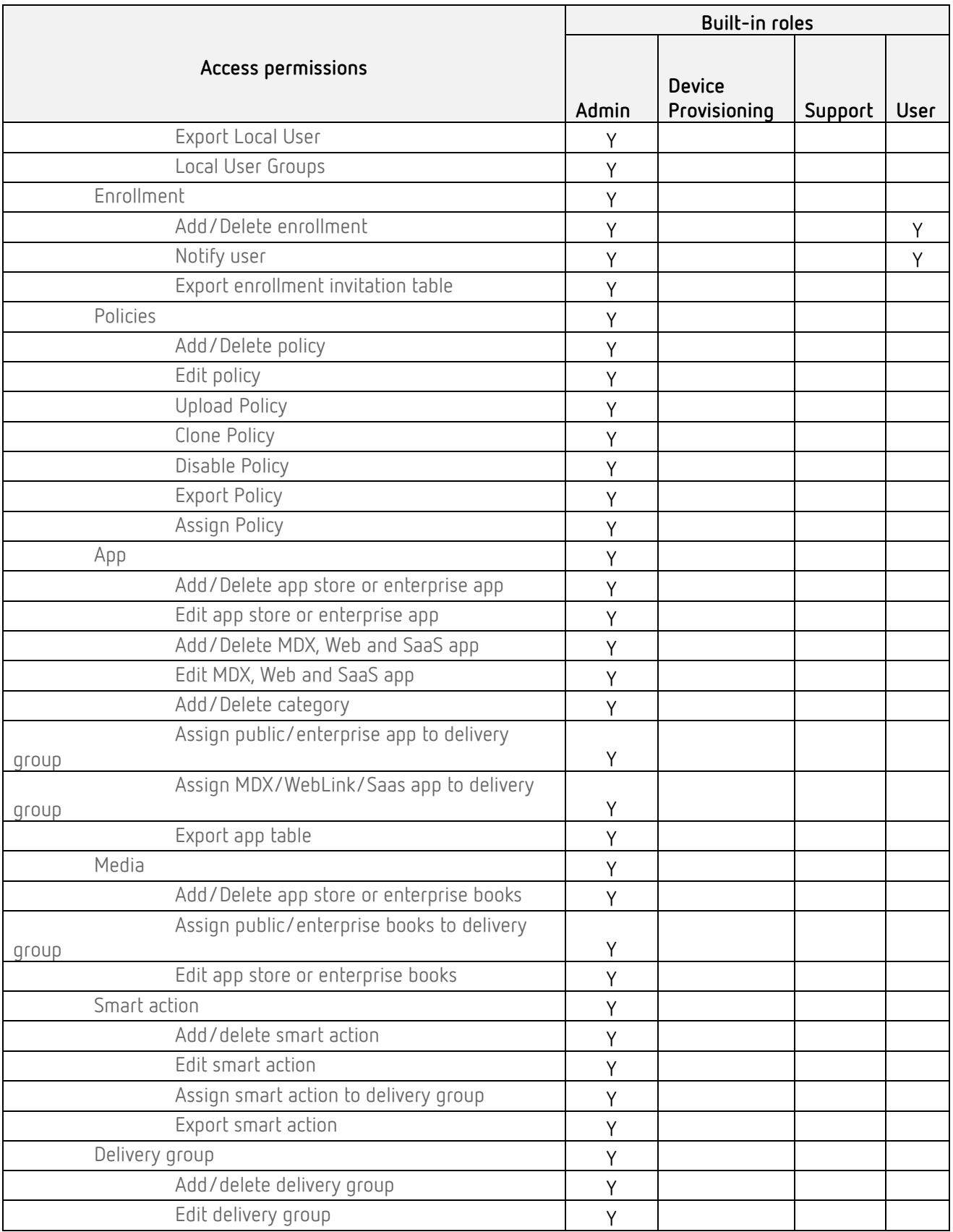

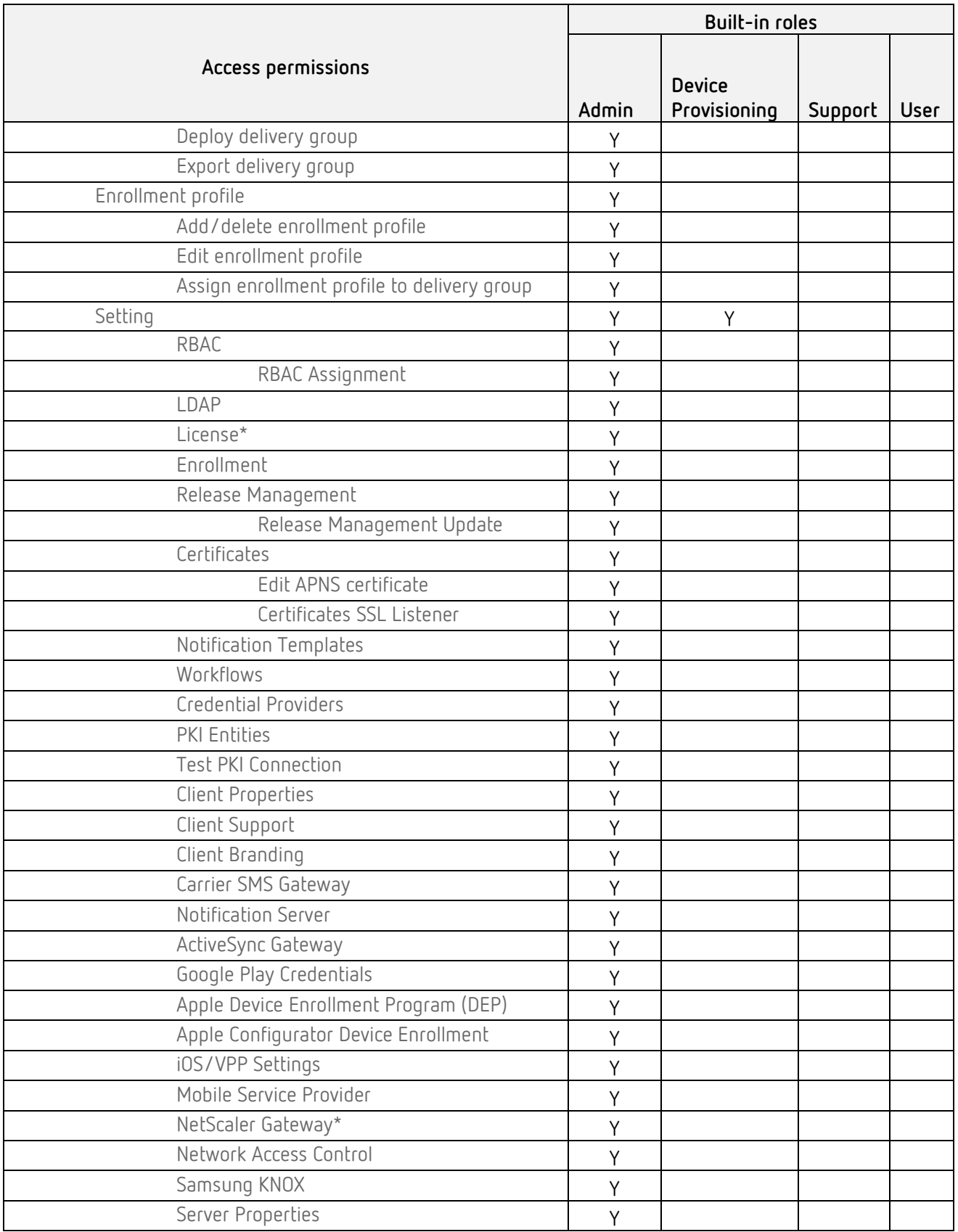

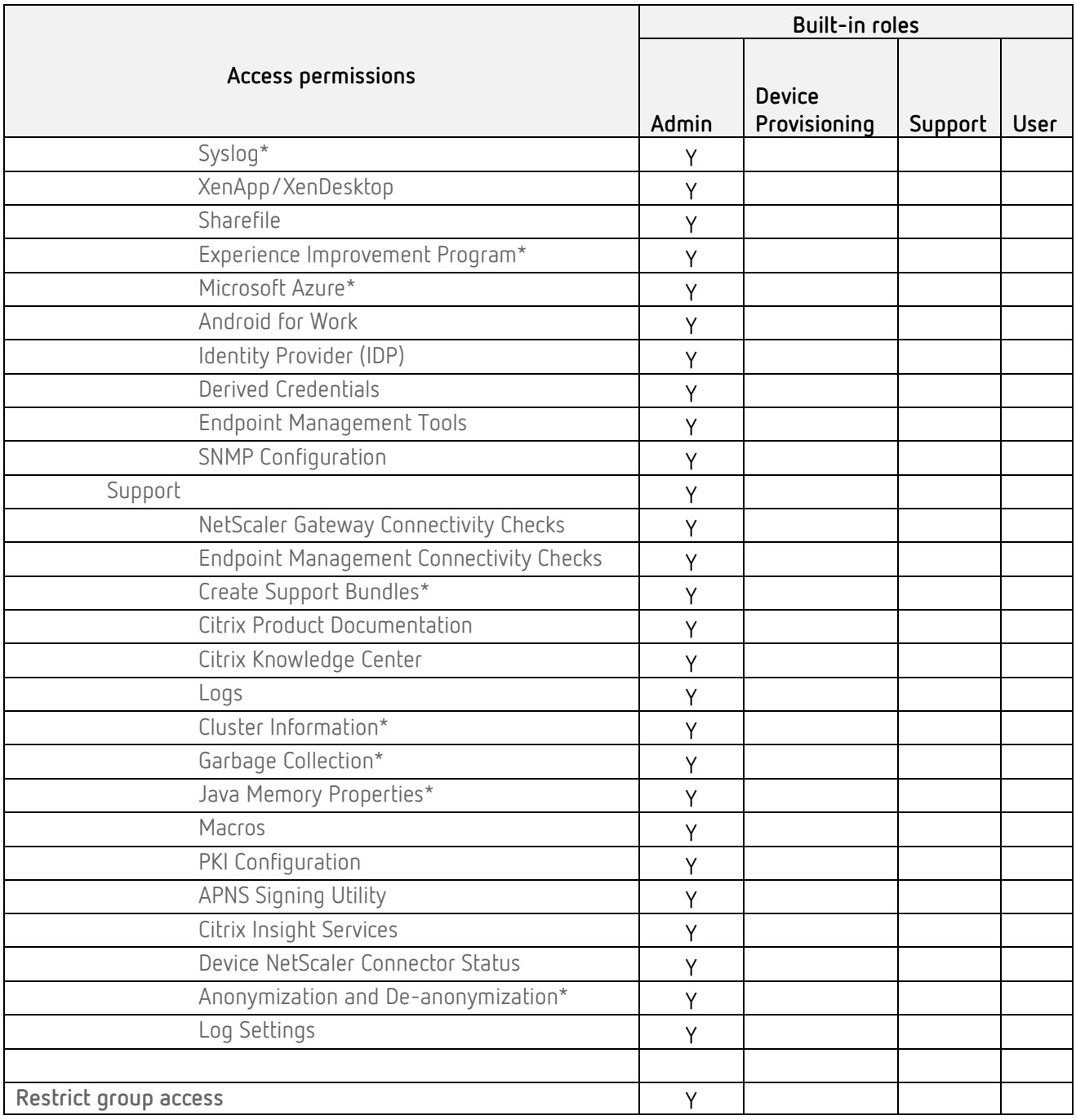